## Vogue-LookBook

data visualisation

#### LookBook Users

#### Who are they?

- professionals
- non-professional users

  (the interested teenage-girl; the housewife, who dreams of a glamourous dress; ...)

#### What do they want?

- get information
- get inspired
- just dream a litte

### Vogue LookBook

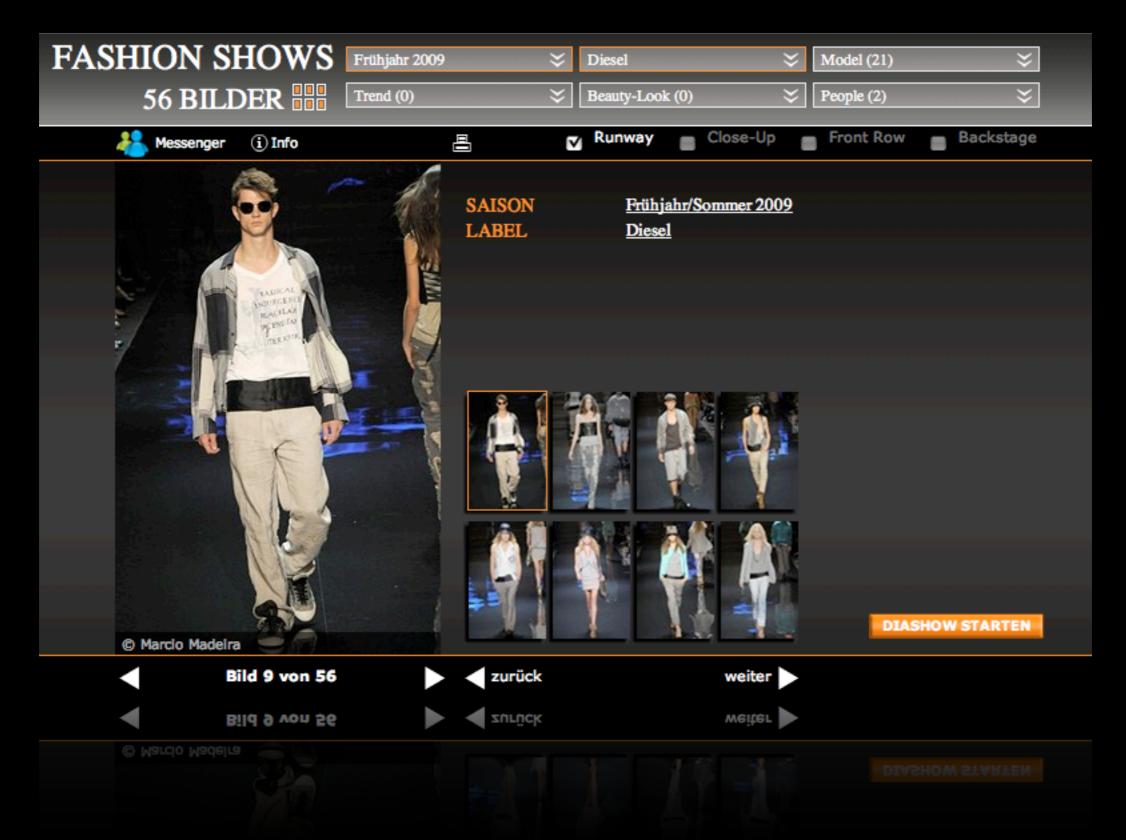

#### Vogue LookBook

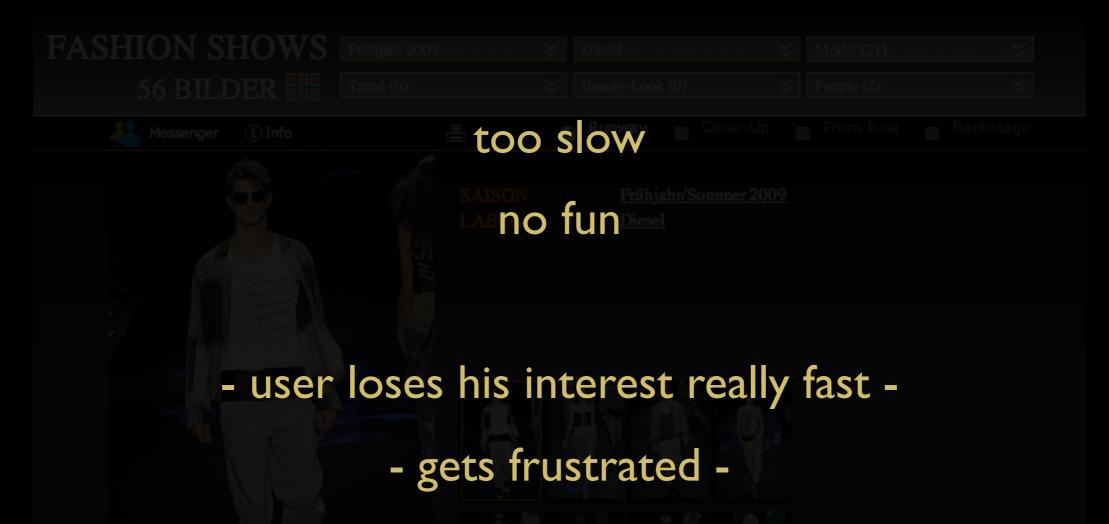

- leaves the site without being as informated as he likes to -

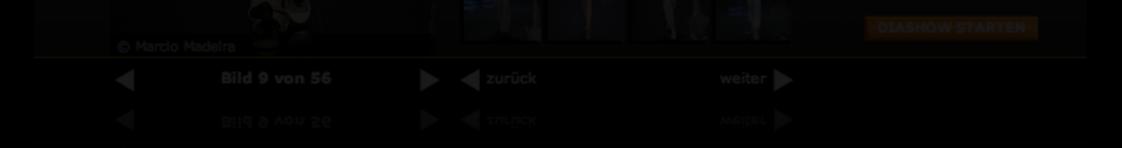

#### Objectives

- more interesting working tool
  - \_ direct search
  - \_ non specific search by random function
- make the user stay longer
- innovative infomation/inspiration source

#### Idea

- main aspect on pictures
- concerted searchings and sortings depending on user's selection (model, label, designer, look, people, trend)
- only choose your categorie and drag it to the screen
- fitting pictures arrange on the area of dropped categories
- zoom in/out to have a closer view
- click on picture to start "slideshow"
- save pictures to favourites
- number of pictures defines the picture-"clouds"

- Sidebar on left (choose categories for direct search)
  - \_ Mouseover opens menu for the selected categorie
  - \_ to build a selection, drag item to the black screen and drop it
  - \_ on list overflow move mouse up/down to scroll through menu
  - \_ use letter bar to scroll to a specific letter in the list

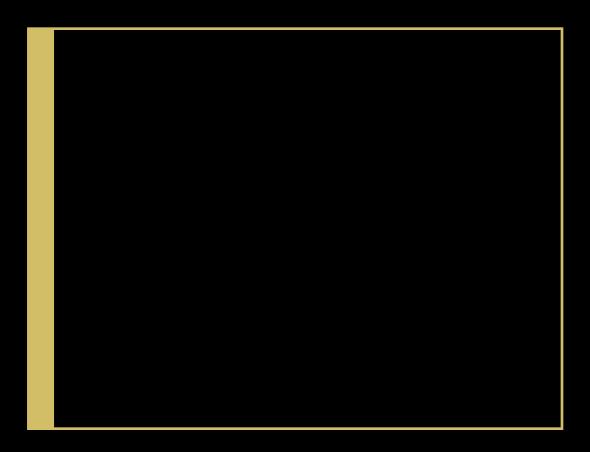

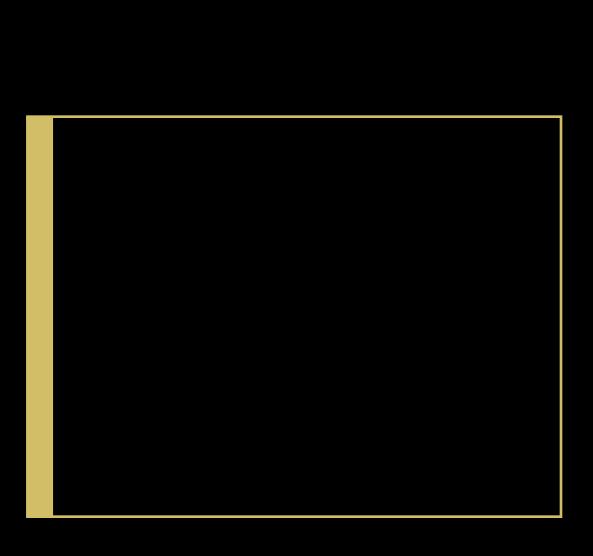

People Beauty-Look

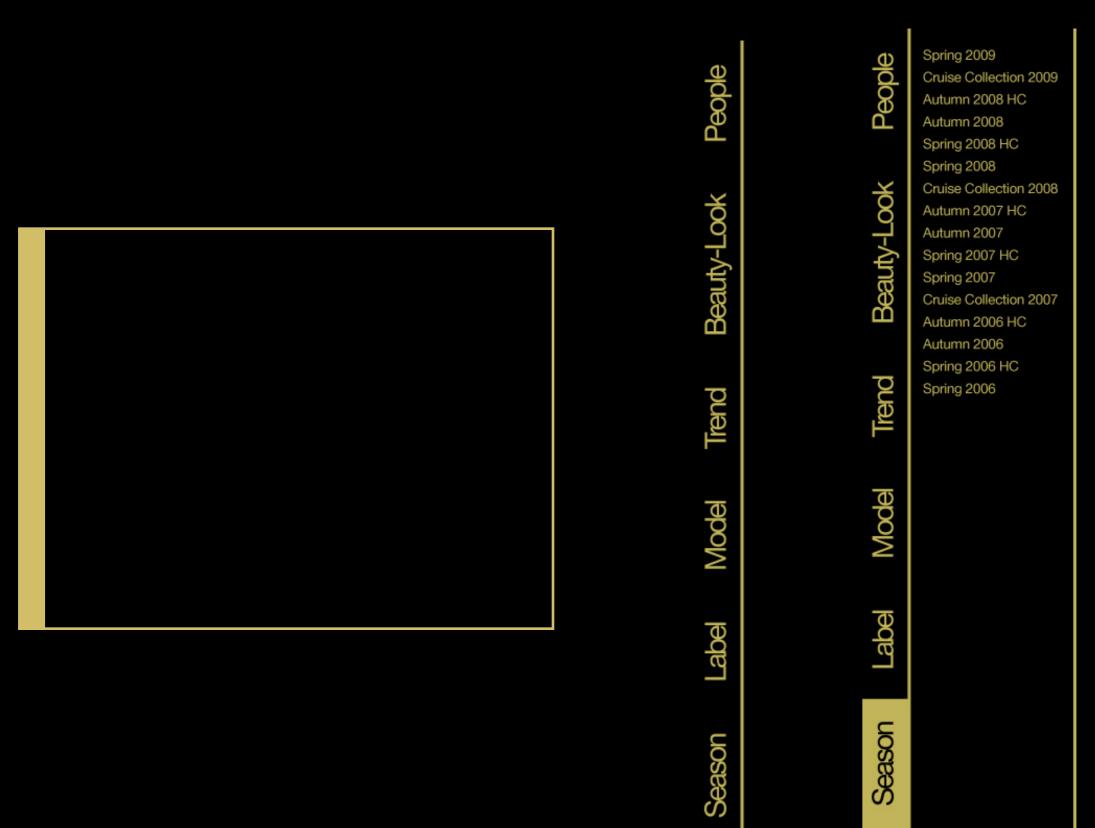

Spring 2009 В Cruise Collection 2009 Autumn 2008 HC С Autumn 2008 D Spring 2008 HC Spring 2008 Cruise Collection 2008 Beauty-Look Autumn 2007 HC G Autumn 2007 Spring 2007 HC Spring 2007 Cruise Collection 2007 Autumn 2006 HC Autumn 2006 Spring 2006 HC Spring 2006 Ρ S Season

- Random-Button

\_ builds a search with random categories

- Random-Button

\_ builds a search with random categories

- Random-Button

\_ builds a search with random categories

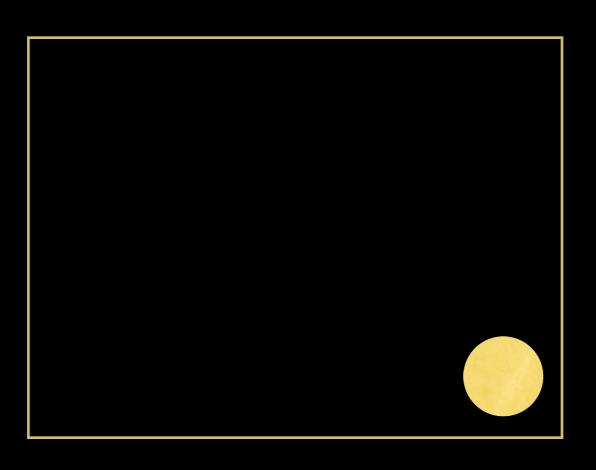

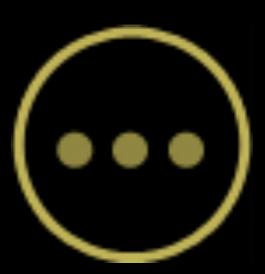

- Selection Point
  - \_ appears on the selected area on the screen
  - \_ includes the selected categories/admits new categories
  - \_ shows categories on mouseover

People

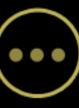

Spring 2009

Cruise Collection 2009

Cruise Collection 2008

Cruise Collection 2007

Autumn 2008 HC

Autumn 2008

Spring 2008

Autumn 2007

Spring 2007

Spring 2007 HC

Autumn 2006 HC

Autumn 2006

Spring 2006

Spring 2006 HC

Spring 2008 HC

Autumn 2007 HC

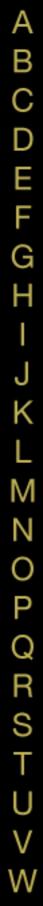

Cruise Collection 2009

Cruise Collection 2008

Cruise Collection 2007

Autumn 2008 HC

Spring 2008 HC

Autumn 2007 HC

Autumn 2008

Spring 2008

Autumn 2007

Spring 2007

Spring 2007 HC

Autumn 2006 HC

Autumn 2006

Spring 2006

Spring 2006 HC

ABCDEFG Н K MKOPQRSTU>SXYZ

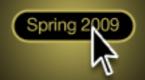

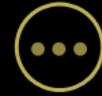

Model

People

Beauty-Look

Trend

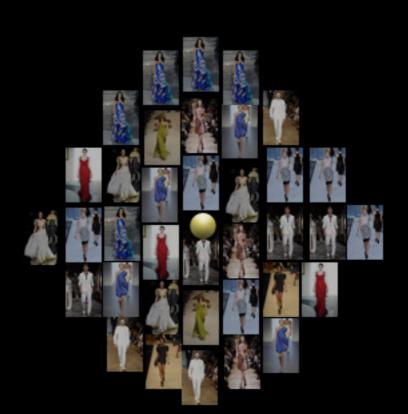

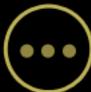

#### Nino Cerruti Nico Didonna Dolce & Gabbana Valentino Garavani Fendi Salvatore Ferragamo Gianfranco Ferré Irene Galitzine Gucci Max Mara Missoni Anna Molinari Franco Moschino Luigi Loro Piana Miuccia Prada Emilio Pucci Nina Ricci Stefano Pilati Stefano Ricci Elsa Schiaparelli Beatrcie Trussardi Emanuel Ungaro Bottega Veneta Donatella Versace Gianni Versace Ermenegildo Zegna Nina Ricci Stefano Pilati Stefano Ricci Elsa Schiaparelli Beatrcie Trussardi

Giorgio Armani

Roberto Capucci

Roberto Cavalli

Brioni

В

С

D

E F

G

Н

Μ

Z

0

P

Q R S T

U

W

X Y Z

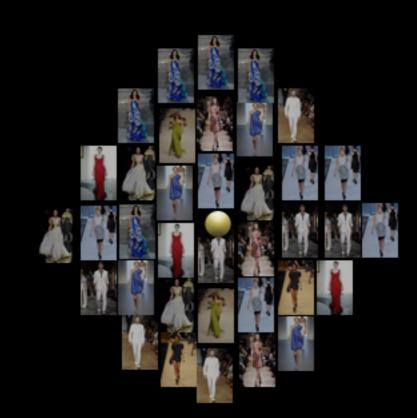

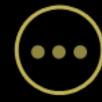

# Labe Season

#### Giorgio Armani Brioni Roberto Capucci Roberto Cavalli Nino Cerruti Nico Didonna Dolce & Gabbana Valentino Garavani Fendi Salvatore Ferragamo Gianfranco Ferré Irene Galitzine Max Mara Missoni Anna Molinari Franco Moschino Luigi Loro Piana Miuccia Prada Emilio Pucci Nina Ricci Stefano Pilati Stefano Ricci Elsa Schiaparelli Beatrcie Trussardi Emanuel Ungaro Bottega Veneta Donatella Versace Gianni Versace Ermenegildo Zegna Nina Ricci Stefano Pilati Stefano Ricci

Elsa Schiaparelli

Beatrcie Trussardi

всошьбн

Κ

Μ

Z O P

QRSTU

٧

W X Y Z

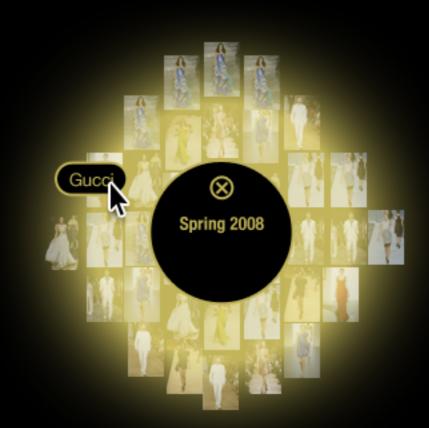

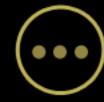

People

Beauty-Look

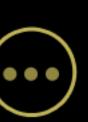

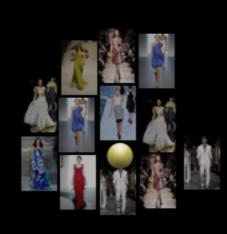

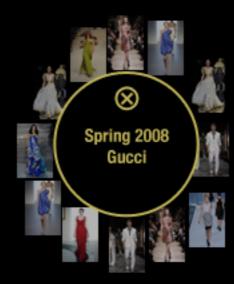

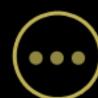

#### - Pictures

- \_ Mouseover shows a larger preview of the picture
- \_ Mouseover shows connection to pictures in another search
- \_ Zoom in/out by scrolling the mouse wheel
- \_ Paning by holding down the mouse key and move

Model

People

Beauty-Look

Trend

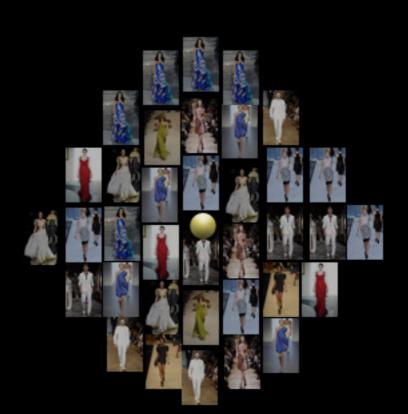

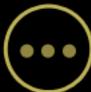

Season

**People** 

Beauty-Look

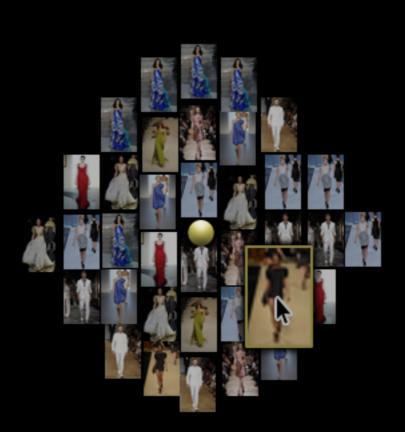

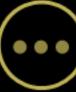

Model

People

Beauty-Look

Trend

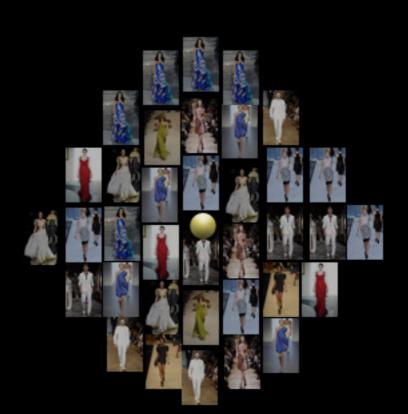

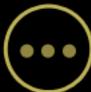

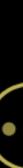

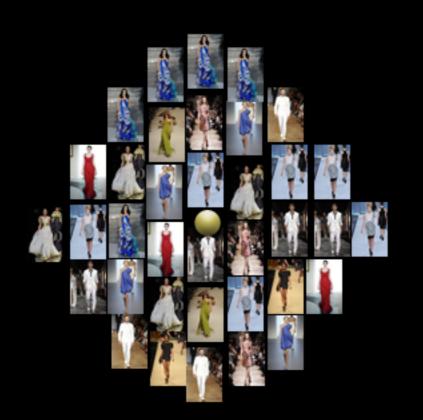

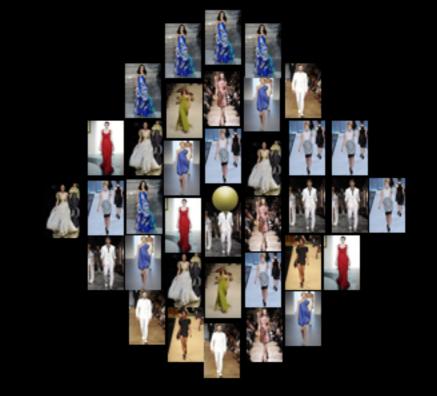

Beauty-Look

People

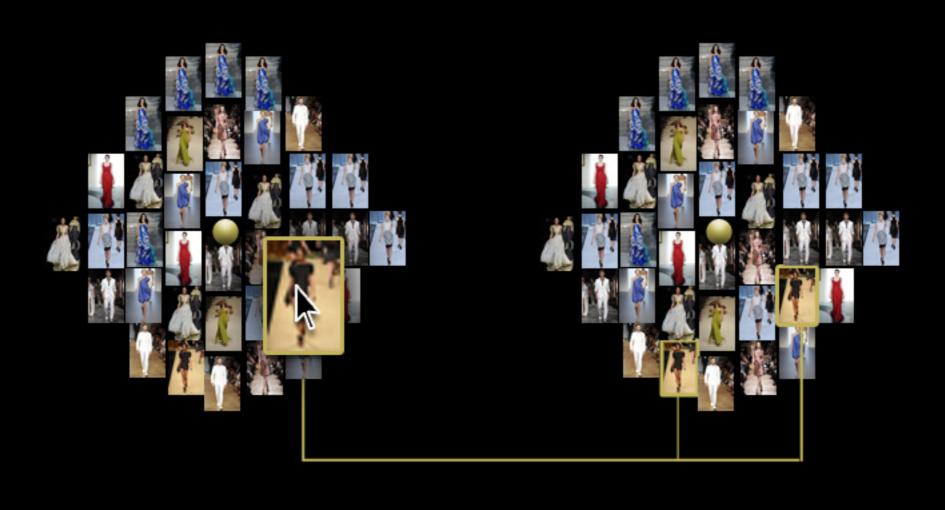

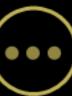

#### - PopUp

- \_ Opens up by clicking on a picture
- go through search to view all pictures
- \_ shows information of the current picture
- \_ add/remove categories
- \_ add current information to a new search
- \_ save picture to favourites

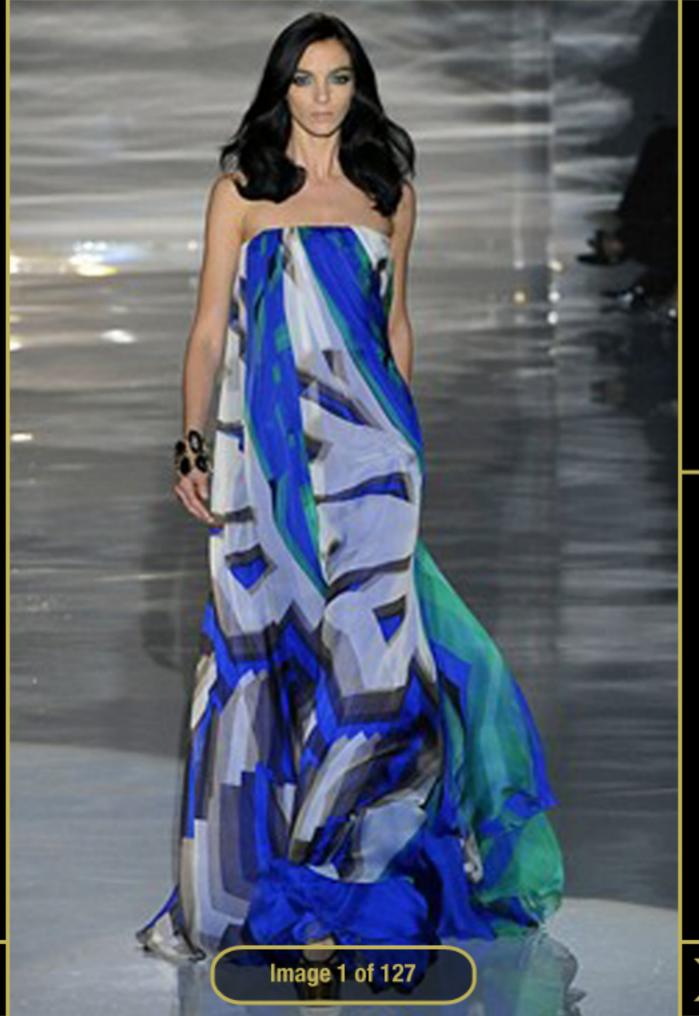

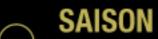

Spring 2009

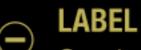

Gucci

MODEL
 Mariacarla Boscono

TREND Velvet

Add to Favourites

Add to new Search

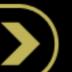

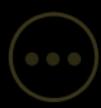

Beauty-Look

People

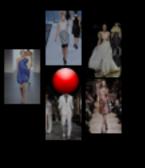

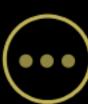

#### Design

- Reduced rounded shapes
- Colors: black/gold
- Only a few navigation elements
- Compact menu
- Simple Icons
- Font: New Helvetica in 2 different cuts